# <span id="page-0-0"></span>**A Crash Course in Python**

Alessandro Leite

October 11th, 2019

Alessandro Leite **[A Crash Course in Python](#page-59-0)** Course 1, 1/60

#### **Goal**

Learn the essential concepts of the Python language ecosystem.

## **• Key topics:**

- **<sup>1</sup>** Installing Python/Jupyter on Windows, Linux and macOS
- **<sup>2</sup>** Python basics:
	- Identifiers, expressions, and statements
	- **Control flow**
	- Loop
	- Data structures: lists, tuples, and dictionaries
	- Manipulating files
	- **•** Modules
	- **e** Randomness
	- Manipulating relational databases
	- Working with JSON files

## **Outline**

# **1 [Identifiers, expressions, and statements](#page-4-0)**

- [Identifiers and keywords](#page-4-0)
- [Operators](#page-6-0)

# **2 [Control flows](#page-15-0)**

- [Iterators](#page-17-0)
- [Defining functions](#page-20-0)

# **3 [Data Structures](#page-28-0)**

- **•** [Lists](#page-28-0)
- [Tuples](#page-36-0)
- **•** [Dictionaries](#page-39-0)
- **4 [Working with files](#page-41-0)**
- **5 [Modules](#page-46-0)**
- **6 [Randomness](#page-47-0)**
- **7 [Relational Databases and SQLite](#page-48-0)**
- **8 [JavaScript Object Notation](#page-57-0)**
- Python is an interpreted, high-level, general-purpose programming language
- **It was Created by Guido van Rossum and first** released in 1991
- Python's design philosophy emphasizes code readability
	- See *The Zen of Python* (*[python.org/dev/peps/pep-0020](https://python.org/dev/peps/pep-0020)*)
	- Or execute in Python

#### import this

Its language constructs and object-oriented  $\bullet$ approach aim to help programmers write clear, logical code for small and large-scale projects

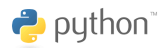

- <span id="page-4-0"></span>**Identifiers** are used to name variables, functions, classes in Python
- Must start with a letter or underscore
- Must consist of letters, numbers, and underscores
- **•** Are case sensitive

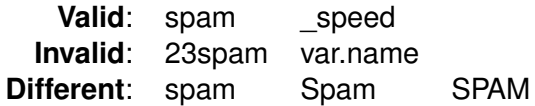

## • Keywords cannot be used as identifiers

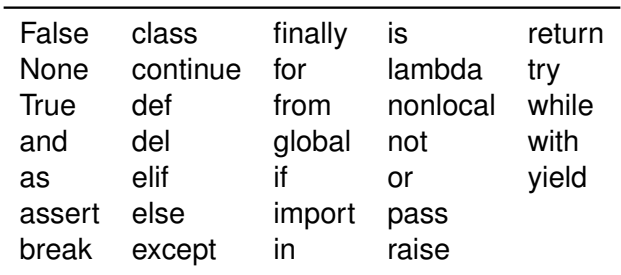

<span id="page-6-0"></span>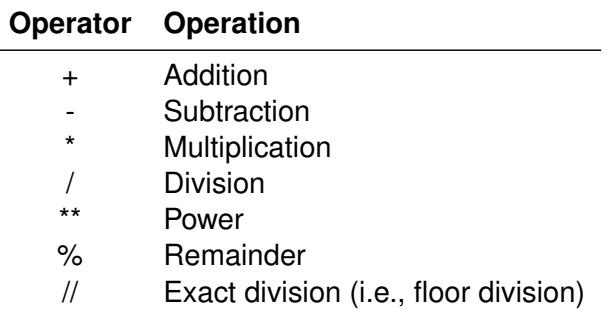

Expressions are evaluated from left to right

## **Precedences rules**

- **•** Parenthesis
- **•** Exponentiation
- Multiplication, division, and remainder
- Addition and subtraction

# **•** In Python 3, **integer division** results in a **floating point** result

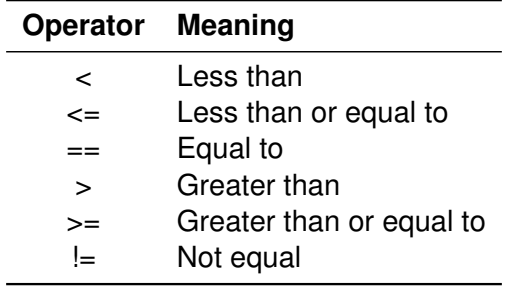

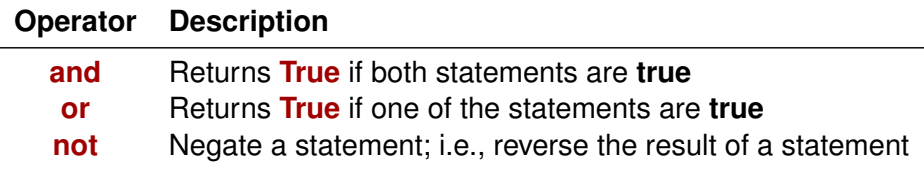

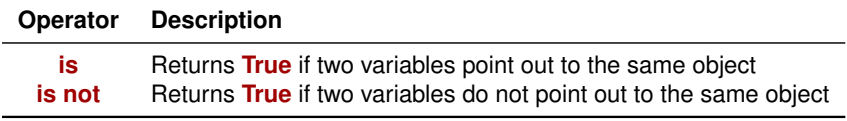

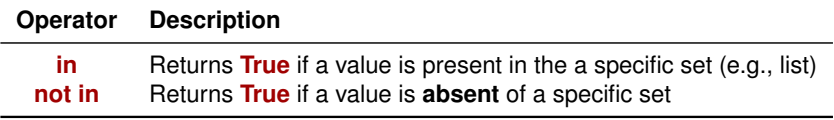

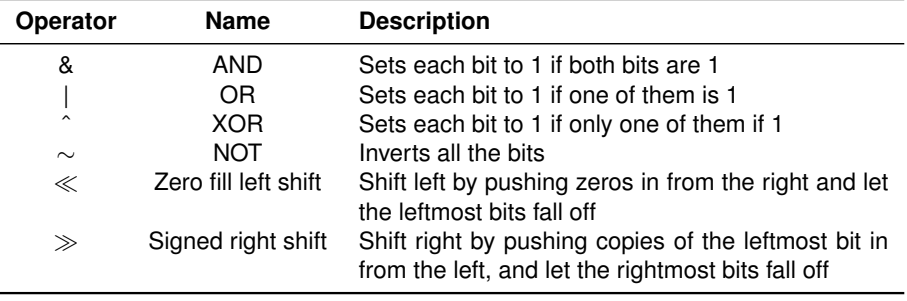

- Constants are fixed values (i.e., immutable values) such as numbers and strings
- **.** Strings can be defined using single quote ('...') or double quotes (". . .")
- Variables, literals, and constants have a **type**
- Python knowns the difference between an **integer** and a **string**
- For example, **+** means addition if one of the operands is a number and a **concatenation** if it is a **string**
- We can ask Python what type something is by using the **type()** function
- Numbers can be **integers** or **floating point** numbers
- We can use **int()** and **float()** to convert between string, integer and floating point values
- Python **raises** an **exception** if the string does not be converted to a number

We can read data from the user using the **input()** function The **input()** function returns a **string**

```
name = input("What is your name?")
print("Welcome ", name)
```

```
if <expression> :
   if body
elif <expression> :
   elif body
else:
   else body
```
- There can be zero or more **elif** parts
- The **else** part is optional
- The keyword **elif** is short for *else if*, and is useful to avoid excessive indentation
- An **if** . . . **elif** . . . **elif** . . . sequence is a substitute for the **switch** or **case** statements found in other languages (e.g., Java, C, C++)
- Python uses indentation to delimit blocks of code
- This makes Python code readable
- We need to be very careful with our code formatting
- While spaces are ignores inside parentheses and brackets

```
x = float(input("Please enter a number "))
if x < 0:
  print("Value is negative")
elif x == 0:
  print("Value is zero")
else:
  print("Value is positive")
```
#### <span id="page-17-0"></span>The **while** statement comprises a form to iterate in Python

```
while <expression>:
   body
```
- **•** Approach
	- **<sup>1</sup>** Evaluate the expression, yield **True** or **False**
	- **<sup>2</sup>** If the expression if **False**, exit the while statement and continue the execution after **while** statement
	- **<sup>3</sup>** If the expression is **True**, execute the **body** and then go back to step 1
- A body can comprise one or more statements
- We can stop a **while** statement through the **break** expression
- We can "skip" some execution using the **continue** expression
- Sometimes we want to iterate through a set of things, such as list of words, the lines of a file, or a list of numbers
- When we have a list of things to iterate through, we usually use a **for** statement
- **a** a while statement is known as indefinite loop because it simply loops until some condition becomes **False**, whereas the **for** loop iterates through a known set of items

```
names = ['Sophie', 'Bia', 'Alice']
for name in names:
   print('Hello ', name)
```
- To iterate over a sequence of numbers, we use the function **range()**
- The **range()** function generates arithmetic progressions
- For example, **range(5)** generates 5 values (i.e., 0, 1, 2, 3, 4)
- The given end point is never part of the generated sequence
- It is possible to let the range start at another number, or to specify a different increment value. For instance

```
for x in range(0, 10, 2):
   print(x)
```
To iterate over the indices of a sequence, we can combine the use of the functions **range()** and **len()**

```
words = ['Mary', 'had', 'a', 'little', 'lambda'']for i in range(len(words)):
  print(i, words[i])
```
**In some context, it is convenient to use the <b>enumerate** function

list(enumerate(words))

- <span id="page-20-0"></span>• There are two kinds of functions in Python:
	- **<sup>1</sup> built-in functions** functions provided as part of core of the language such as print(), input(), type(), float(), int(), among others.
	- **<sup>2</sup> user-defined functions** functions defined by the developers

#### **Function**

- **It is reusable code that can take one or more arguments, does** some computation, and then returns a result
- We define a function using the keyword **def**
- It must be followed by the function name and the list of arguments inside the parenthesis.

```
def square(x):
  """Computes and returns the square of x"""
  return x \star x 2
```
- The first statement of the function body can optionally be a string literal
- **It comprises the function's documentation, or** *docstring*

#### **Functions can have optional arguments**

```
def ask ok(prompt, retries=4, reminder='Please try again!'):
  while True:
    ok = input(prompt)if ok in ('y', 'ye', 'yes'):
     return True
    if ok in ('n', 'no', 'nop', 'nope'):
     return False
   ratio = r^{\text{triangle}} = 1if retries < 0:
      raise ValueError('Invalid user response!')
   print(reminder)
```
 $\bullet$  It can be called in different ways:

• giving only the mandatory argument

```
ask_ok('Do you really want to quit?')
```
• giving one of the optional arguments

```
ask ok('OK to overwrite the file?', 2)
```
• giving all the arguments

```
ask_ok('OK to overwrite the file?', 2, 'Come on, only
   yes or no!')
```
• giving only the required argument and the last one

```
ask_ok('OK to overwrite the file?', reminder = 'Please,
    only yes or no!')
```
- Lambda functions are small anonymous functions created through the keyword **lambda**
- Lambda functions can be used wherever function objects are required
- **•** They are syntactically restricted to a single expression

```
def make_incrementor(n):
   return lambda x: x + n
```
**•** This function returns another function

```
f = make incrementor(10)
f(1)
```
- When a function does not return a value, we call it a  $\text{void}$  function
- $\bullet$  Functions that return a value are called  $f$  ruitful functions
- Void functions are "non-fruitful" functions
- Functions enable us to organize our code into paragraphs
- Each paragraph (i.e., function) captures a complete through
- Allows us to avoid repetitions
- **•** Promotes reuse make it work once and the reuse it
- To break long or complex concepts into logical chunks and to encapsulate them across different functions
- Strings can be indexed with the first character having index equals to 0
- Indices may also be negative numbers, to start counting from the right
- In addition to indexing, slicing is also supported
- **•** Indexing is used to obtain individual characters, whereas slicing allows you to obtain substring

```
word = "Mary"word[0] # M
word[-1] # y
word[0:3] # Mar
```
• The start index is always included, and the end is always excluded

L,

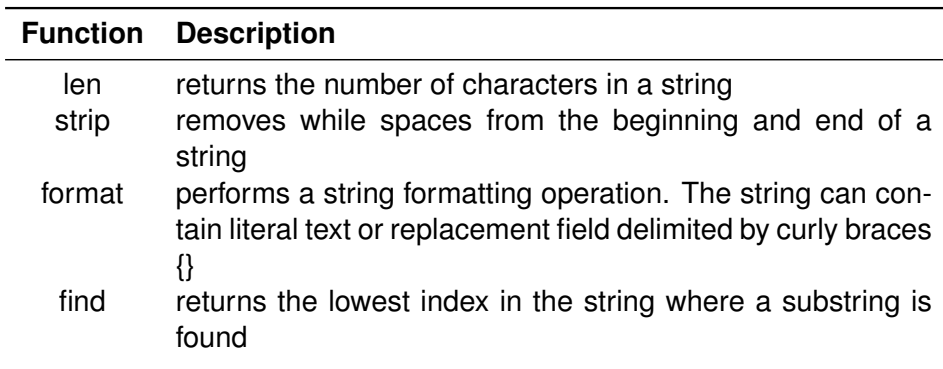

We can get a list of all available built-in functions of string, by executing

```
dir(str)
```
- <span id="page-28-0"></span>Like a string, a **list** comprises a sequence of values
- $\bullet$  In a string, the values are characters; whereas in a list, they can be any type
- The values in list are called **elements** or sometimes **items**
- The simplest way to create a list is to enclose the elements in square brackets ( $\lceil$  and  $\rceil$ )
- $\bullet$  We can create an empty list with empty brackets,  $\lceil \cdot \rceil$
- **•** Lists can contain another lists

```
cheeses = ['Cheddar', 'Edam', 'Gouda']
names = ["Alice", "Sophie", "Mary"]
empty = []values = [cheeses, names]
```
- The syntax for accessing the elements of a list is the same as for accessing the characters of a string —the bracket operator
- The expression inside the brackets specifies the index
- Unlike strings, lists are mutable because we can change the order of items in a list or reassign an item in a list

```
names[1] = "Elsa"
```
- Any integer expression can be used as an index
- If we try to read or write an element that does not exist, we get an IndexError
- The in operator also works on lists

```
names = ["Alice", "Elsa", "Mary"]
name = input ('Give a name ')
if name in names:
  print("The name {} was found".format(name))
else:
  print("Unknown name {}".format(name))
```
#### $\bullet$  The common way to traverse a list is with a  $for$  loop

```
for name in names:
  print(name)
numbers = range(0, 10)for i in range(len(numbers)):
   numbers[i] = numbers[i] \cdot 2
```
Although a list can contain another list, the nested list still counts as a single element

```
names = ["Alice", "Sophie", "Mary"]
aqes = [9, 12, 20]people = [cheeses, names]
print(len(people))
```
The length of the list *people* is 2

 $\bullet$  We can use either use the  $+$  operator to concatenate two lists or the method extend of lists

```
cheeses = ['Cheddar', 'Edam', 'Gouda']
cheeses.extend(['Roquefort', 'Brie'])
print(cheeses)
cheeses += ['Feta', 'Mozzarella', 'Burrata']
print(cheeses)
```
• The slice operator also works on lists

```
cheeses[:2]
```
A slice operator on the left side of an assignment can update multiple elements of a list

```
options = ['a', 'b', 'c', 'd', 'e', 'f']options[1:3] = ['x', 'y']
```

```
print(options)
```
• The method append adds a new element to the end of a list

```
cheeses = ['Cheddar', 'Edam']
cheeses.append('Mozzarella')
print(cheeses)
```
**•** sort arranges the elements of the list from low to high

```
cheeses = ['Cheddar', 'Mozzarella', 'Burrata', 'Edam', '
   Feta']
cheeses.sort()
```
#### print(cheeses)

**If we don't want to change our list, we can use the sorted** function, which returns a new list

```
cheeses = ['Cheddar', 'Mozzarella', 'Burrata', 'Edam', '
   Feta']
cheeses sorted = sorted(cheeses)
```

```
print(cheeses)
print(cheeses_sorted)
```
- There are several ways to delete elements from a list
- **If we know the index of the element you want to delete, we can** use pop method

```
numbers = [1, 5, 8]
number = numbers.pop(1)print(numbers) # [1, 8]
print (number) # 5
```
- **•** pop modifies the list and returns the element that was removed
- If we don't provide an index, it deletes and returns the **last** element

 $\bullet$  If we don't need the removed value, we can use the operator  $\text{del}$ 

```
numbers = [1, 5, 8]del numbers[1]
print(numbers) # [1, 8]
```
**If we know the element to remove, but not the index, we can use** method remove

```
numbers = [1, 5, 8]numbers.remove(5)
print(numbers) # [1, 8]
```
• We can remove more than one element, you can use del with a slice index

```
numbers = [1, 5, 8]del numbers[0:2]
print(numbers) # [8]
```
- **•** Frequently, we need to transform a list into another one, by choosing only certain elements
- A way to do this in Python is through list comprehensions

```
even_numbers = [x for x in range(5) if x <math>\frac{1}{2} = 0</math>squares = [x * x for x in range(5)]even_squares = [x * x for x in even numbers]
```
A list comprehensions can include multiple loops:

```
pairs = [(x, y)]for x in range(10)
         for y in range(10)]
```
- <span id="page-36-0"></span>• Tuples are another kind of sequence that functions much like a list
- Tuples have elements which are indexed starting at 0
- Pretty much anything we can do to a list that doesn't change its state, we can do to a tuple
- We can specify a tuple by using parentheses or nothing instead of square brackets

```
cheeses = ('Cheddar', 'Mozzarella', 'Burrata')
names = ('Alice', 'Elsa', 'Mary')
```
Tuples are a convenient way to return multiple values from a function

```
def sum_and_product(x, y):
  return (x + y), (x * y)
```
Unlike a list, once we created a tuple, we cannot alter its contents

- Since Python does not have to build tuple structures to be modifiable, they are simpler and more efficient in terms of memory use and performance than lists
- Thus, in our program when we are making "temporary variables", we prefer tuples over lists
- The comparison operators work with tuples and other sequences (e.g., lists)
- If the first item is equal, Python goes on to the next element, and so on, until it finds elements that differ

```
numbers = (1, 5, 8)print (numbers < (6, 10, 15))
```
#### <span id="page-39-0"></span>**Working with dictionaries**

- A dictionary is another fundamental data structure in Python
- It associates values with keys
- **It enables us to quickly retrieve the value corresponding to a given** key
- Dictionaries are like lists except that they use keys instead of numbers to look up values

```
grades = dict() # initialize an empty dictionary
grades['Alice'] = 'A'
grades['Elsa'] = 'B'
```

```
qrades = \{ "Alice": 'A', 'Elsa': 'B' \}
```
• We can look up the value for a key using square brackets

```
print(grades['Alice'])
```
We get a *KeyError* if we ask for a key that is not in the dictionary

Dictionaries have a *get* method that returns a default value when we look up for a key that is not in the dictionary

```
print(grades.get('Mary', None))
```
We can get a list of keys of a dictionary through its method **keys**

```
grades = \{ "Alice": 'A', 'Elsa': 'B' \}names = grades.keys()
```
We can also get a list of values through the method **values**

```
grades = \{ "Alice": 'A'. 'Elsa': 'B' \}grades_values = grades.values()
```
 $\bullet$  Dictionaries have a method called  $i \pm \text{ems}$  that returns a list of tuples, where each tuple is a key-value pair

```
grades = \{ "Alice": 'A', 'Elsa': 'B' \}items = grades.items()
```
**• Combining items, tuple assignment, and for, we can traverse** the keys and values of a dictionary in a single loop

```
qrades = \{ "Alice": 'A', 'Elsa': 'B' \}for name, grade in grades.items():
  print ("Student: {}, grade: {} ".format(name, grade))
```
- <span id="page-41-0"></span>**•** Before we can read the contents of the file, we must tell Python which file we are going to work with and what we will be doing with the file
- This is done with the **open()** function
- The **open(filename, mode)** function returns a *file handle*, which is a variable used to perform operations on the file
- $\bullet$  handle = open(filename, mode)
- mode is optional and can be  $r \cdot r'$  if we are planning only to read the file or  $'w'$  if we are going to write to the file

```
handle = open('romeo-and-juliet.txt', 'r')
```
- Open a file in read-only mode
- Use a for loop to read each line
- Count the lines and print out the number of lines

```
handle = open('romeo-and-juliet.txt', 'r')count = 0for line in handle:
  count += 1print('File has {} lines '.format(count))
```
We can read the whole file into a single string with the method **read()**

```
handle = open('romeo.txt', 'r')text = handle.read()print(len(text))
```
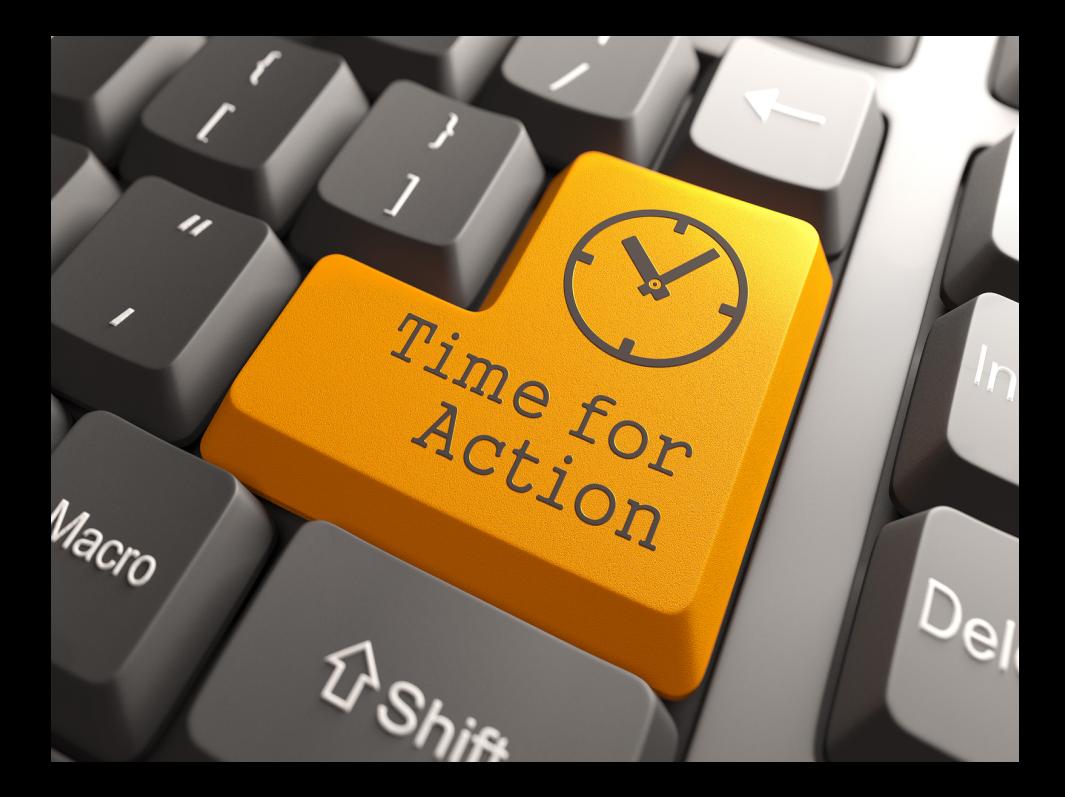

- Write a Python code that give a text file, reads it and:
	- **<sup>1</sup>** Shows the number of unique occurrence of each word in the file
	- **2** Shows the top-10 words used in the text
- <span id="page-46-0"></span>Certain features of Python are not loaded by default
- **It includes both features included as part of the language as well** as third-party features
- To use these features, we need to import the **modules** that contain them
- One approach comprise in import the module itself

```
import math
x = float(input('Enter a positive real number'))
math.sqrt(x)
```
- $\bullet$  In this case, math is the module containing mathematical functions
- It is also possible to import the need functions explicitly to use the without qualification

```
from math import sqrt
x = float(input('Enter a positive real number'))
sqrt(x)
```
- <span id="page-47-0"></span>• Python provides a modules called random to produce pseudo-random numbers
- The numbers are generated based on an internal state
- We can control the state through a seed to get reproducible results

```
import random
random.seed(123)
uniform randoms = [random.random() for _ in range(4)]print (uniform_randoms)
```
 $\bullet$  We can use the method choice to randomly pick one element of a list

```
friends = ['Alice', 'Sophie', 'Elsa', 'Alain']
best_friend = random.choice(friends)
```
**• We can use random.sample to choose a sample of elements** without replacement

```
numbers = range(60)winning_numbers = r random.sample(numbers. 6)
```
#### <span id="page-48-0"></span>**Relational databases**

- Store data on rows and columns in tables
- They power rely in its ability to efficiently retrieve data from those tables and in particular where there are multiple tables and the relationships between those tables involved in the query
- **Database** contains many tables
- **Table or relation** contains tuples and attributes
- **Tuple or row** comprises a set of fields (i.e., columns) that generally represents an "object" like a person or a music track
- **Attribute also known as column or field** comprise one of the possibly many elements of data corresponding to the object represented by the row

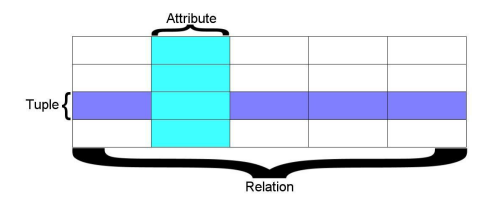

- A relation is defined as a set of tuples that have the same attributes
- A tuple usually represents an object and information about that object
- Objects are typically physical objects or concepts.
- A relation is usually described as a table, which is organized into rows and columns
- All the data referenced by an attribute belong to the same domain and conform to the same constraints

- Structured Query Language (SQL) is the language we use to manipulate a database
- **•** Through SQL we can:
	- **1** Create a table
	- **<sup>2</sup>** Retrieve the data
	- **<sup>3</sup>** Insert and update data
	- **<sup>4</sup>** Delete data
- A database model or database schema is the structure or format of a database described in a formal language supported by the **database management system**.
- **•** In other words, a **database model** is the application of a data model when used in conjunction with a database management system
- Examples of database systems comprise:
	- Oracle large, commercial, enterprise-scale, very very tweakable
	- MySQL simpler but very fast and scalable commercial open source
	- SQLite, Postgres, HSQL comprise other open sources database systems
- SQLite is a popular database
- It is free and fast and small
- It is embedded in Python and a number of other languages
- It can be manipulate through the SQLite Browser (*[sqlitebrowser.org](https://sqlitebrowser.org)*)

 $\bullet$  The code to create a database file and a table named  $\text{tracks}$ with two columns in the database is

```
import sqlite3
conn = sqlite3.connect('music.sqlite3')
cur = conn.cursor()cur.execute('DROP TABLE IF EXISTS tracks ')
cur.execute('CREATE TABLE tracks (title TEXT, plays INTEGER)')
conn.close()
```

```
• The connect connects to the database and stores in the file
  music.sqlite3 in the current directory
```
- A **cursor** is like a file handle that we can use to perform operations on the data stored in the database
- Calling cursor() is conceptually similar to calling open() when dealing with text files in Python

• We can add new data into a table using the SQL INSERT operation

```
import sqlite3
conn = sqlite3.connect('music.sqlite3')
cur = conn.cursor()
cur.execute('INSERT INTO tracks (title, plays) VALUES ( ?,
   ? )', ( 'Thunderstruck', 20 ) )
cur.execute('INSERT INTO tracks (title, plays) VALUES ( ?,
   ? )', ( 'My Way', 15 ) )
conn.commit()
cur.close()
```

```
import sqlite3
conn = sqlite3.connect('music.sqlite3')
cur = conn.cursor()
rows = cur.execute('SELECT title, plays FROM tracks')
for row in rows:
   print (row)
conn.close()
```
- <span id="page-57-0"></span>JavaScript Object Notation (JSON) is a standard file format that uses human-readable text to transmit data objects consisting of attribute-value pairs and array data types
- **It is used for storing and exchanging data independent of** programming language and platform
- **•** Python has a built-in package called json, which can be used to create and read data in JSON format

```
import json
data = ' { "name": "Elsa", "age":15, "city": "Australia" }'
people = json.loads(data)
print(people['name'])
```
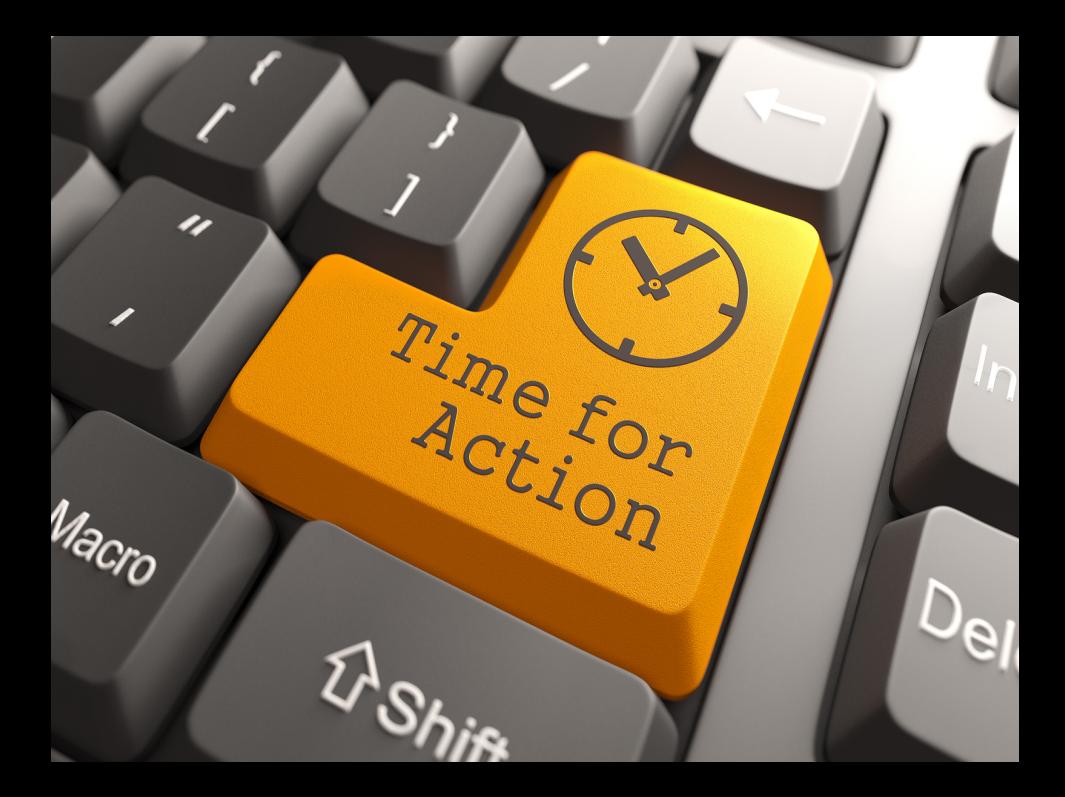

- <span id="page-59-0"></span>Every hour, the Paris City Hall publishes new data about the bicycles available for usage (i.e., Velib) at *[bit.ly/2EkdKjZ](http://bit.ly/2EkdKjZ)*
- Write a Python function that reads the data and then insert them into an SQLite database